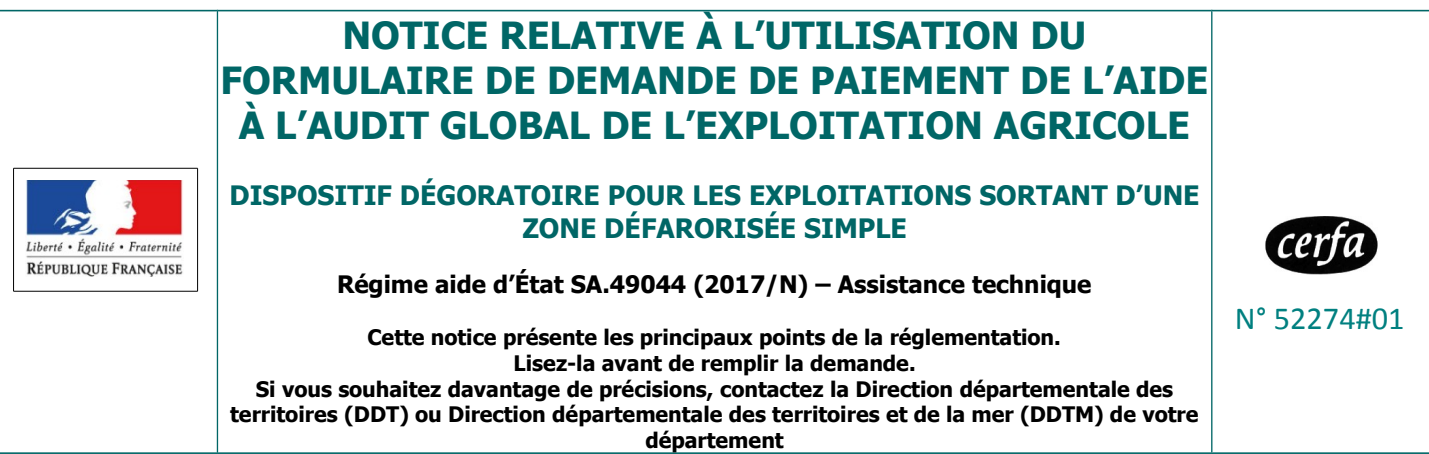

## **Quelle procédure suivre pour pouvoir bénéficier du versement de l'aide à l'audit global de l'exploitation ?**

Le bénéficiaire doit faire parvenir le formulaire de demande de paiement et les pièces complémentaires au service instructeur dans les 3 mois suivant la date de réalisation de l'audit.

## **Le contrôle du dossier**

La véracité des éléments indiqués dans le formulaire de demande d'aide et le respect des engagements que le bénéficiaire a souscrits sont vérifiés.

## **Le versement de l'aide à l'audit global de l'exploitation**

Au vu des pièces communiquées par le demandeur et si aucune anomalie n'est constatée, la DDT ou DDTM établit un certificat de service fait. Ce certificat de service fait est notifié à l'organisme payeur, l'Agence de Services et de Paiement (ASP).

L'organisme payeur dispose d'un délai de 3 mois à compter de la notification du certificat pour payer l'aide à l'organisme ayant réalisé l'audit (sous réserve des crédits disponibles).

#### **Les conséquences en cas d'anomalies constatées par le service instructeur**

En cas d'anomalie constatée, la DDT ou DDTM informe l'agriculteur et lui demande de présenter ses observations dans le cadre d'un entretien contradictoire ou par courrier.

Une anomalie est constatée quand le demandeur :

- n'a pas transmis la totalité des pièces requises,
- a réalisé l'audit plus de 12 mois après la décision d'octroi de l'aide,
- a dépassé le délai de 3 mois après la réalisation de l'audit pour transmettre les pièces nécessaires au paiement.

En cas de confirmation des anomalies constatées à l'issue de la phase contradictoire, la DDT ou DDTM établit une décision de non-conformité.

La décision de non-conformité est notifiée à l'intéressé, à l'organisme ayant réalisé l'audit et à la délégation régionale de l'organisme payeur.

#### **Le montant de l'aide de l'État à l'audit global de l'exploitation**

Le montant éligible pour l'État est fixé à 1 000 € HT avec un taux de subvention de 80 % du coût de la prestation, soit une subvention maximale de l'État de 800  $\epsilon$ .

Cette aide est cumulable avec une aide d'une collectivité territoriale dans la limite de 100 % du coût de

réalisation de l'audit et d'un montant d'aide total tous financeurs confondus de 1 500 €.

# **Pièces justificatives à joindre**

Documents obligatoires :

- Exemplaire original du formulaire de demande de paiement complété et signé ;
- Copie de la facture de prestation d'audit ;
- Copie de l'audit réalisé.

Documents facultatifs si déjà transmis à la DDT(M) :

- IBAN de l'organisme prestataire ;
- K-bis de l'organisme prestataire.

Documents obligatoires dans le cas où le mandataire n'est pas identifié dans l'arrêté relatif à l'atttribution de l'aide à la réalisation d'un audit global de l'exploitation agricole :

- Mandat de paiement ;
- Si nécessaire par rapport au K-bis pour identifier le représentant légal de l'organisme prestataire, statuts de l'organisme (sauf si ce document a déjà été transmis à la DDT(M) dans le cadre d'une autre aide) ;
- Copie d'une pièce d'identité du représentant de l'organisme dont relève l'expert ;
- Copie d'une pièce d'identité du représentant de l'exploitation signataire du mandat (pour les personnes morales).

Les informations recueillies font l'objet d'un traitement informatique destiné à instruire votre dossier de demande d'aide publique. Les destinataires des données sont le Ministère de l'Agriculture et de l'Alimentation, l'Agence de Services et de Paiement (ASP) et les collectivités territoriales éventuellement. Conformément à la loi «informatique et libertés» du 6 janvier 1978, vous bénéficiez d'un droit d'accès et de rectification aux informations qui vous concernent. Si vous souhaitez exercer ce droit et obtenir communication des informations vous concernant, veuillez vous adresser au DDT ou DDTM.